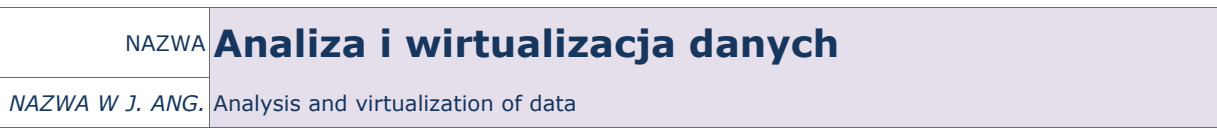

PUNKTACJA ECTS\* 3

OPIS KURSU (Cele kształcenia)

Celem kursu jest przygotowanie słuchaczy studiów podyplomowych do korzystania z arkusza kalkulacyjnego w zaawansowanym zakresie w stopniu umożliwiającym im wykorzystanie aplikacji do usprawniania pracy administracyjnej, w szczególności statystycznego przetwarzania danych liczbowych, baz informacji, analizy i symulacji.

Kurs jest realizowany w języku polskim.

# EFEKTY KSZTAŁCENIA

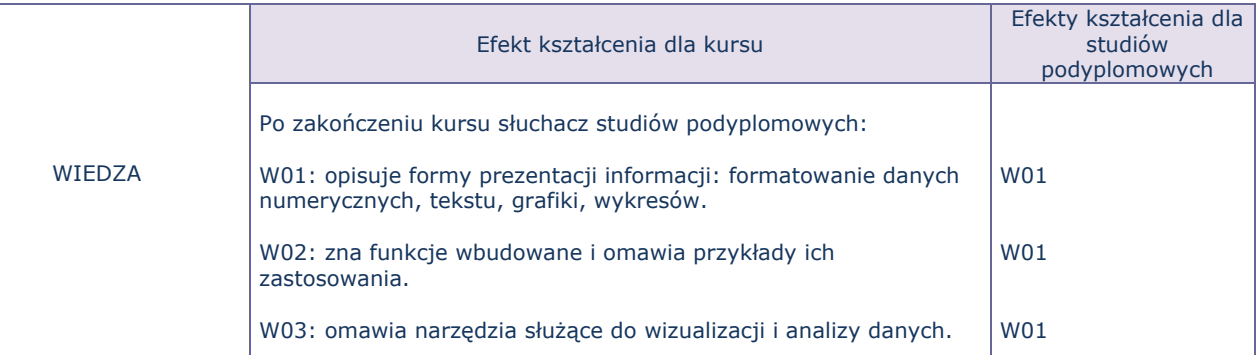

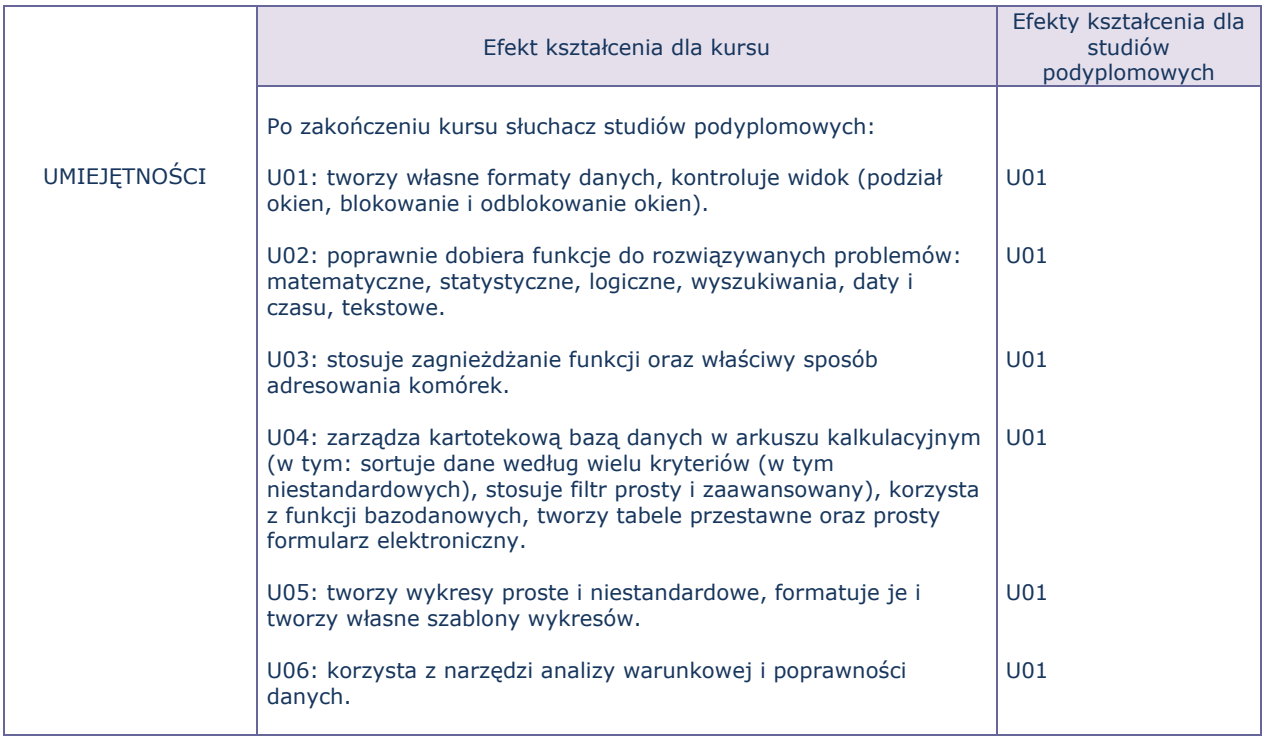

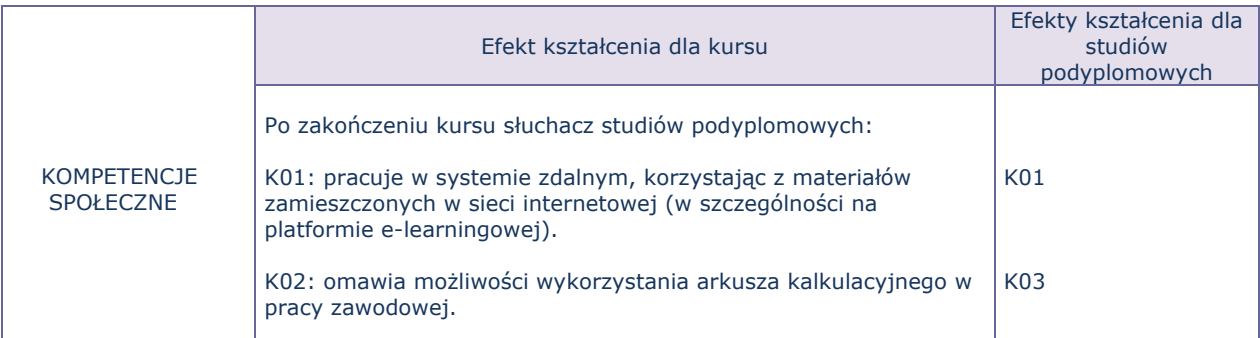

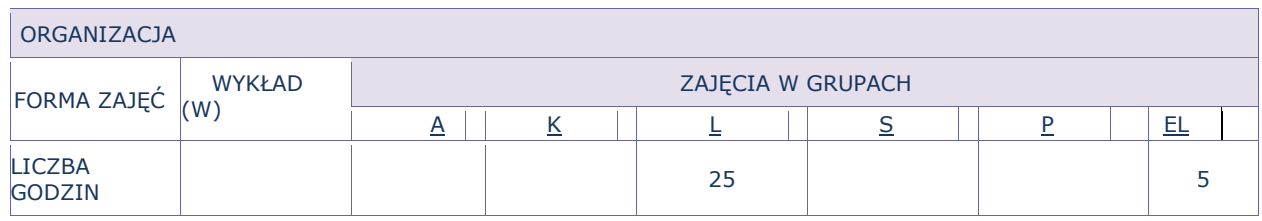

### OPIS METOD PROWADZENIA ZAJĘĆ

Ćwiczenia laboratoryjne odbywają się w pracowni komputerowej – z wykorzystaniem zestawu multimedialnego (projektora) do pokazów. Materiały do ćwiczeń zamieszczone są na platformie e-learningowej.

#### FORMY SPRAWDZANIA EFEKTÓW KSZTAŁCENIA

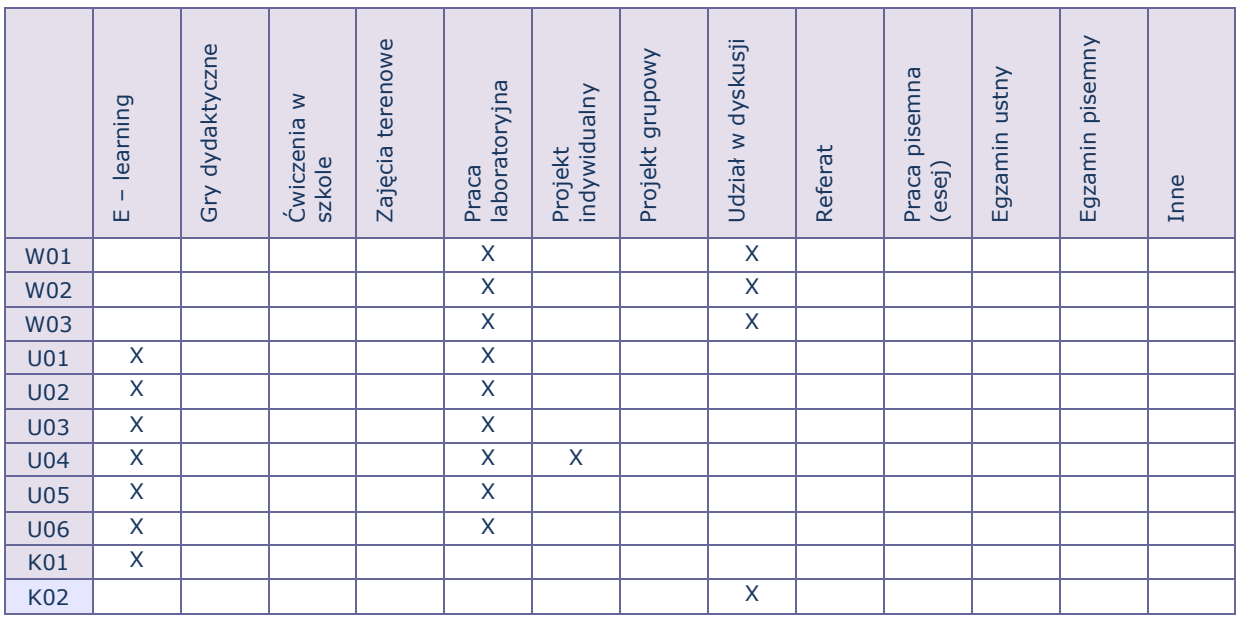

# TREŚCI MERYTORYCZNE (wykaz tematów)

- 1. Zaawansowane formatowanie danych: tworzenie własnych formatów danych, kontrolowanie widoku (podział okien, blokowanie i odblokowanie okien)
- 2. Zaawansowane filtrowanie danych, funkcje bazodanowe, matematyczne, statystyczne, daty i czasu, finansowe, logiczne, wyszukiwania.
- 3. Zarządzanie danymi w skoroszytach: menedżer nazw, łączenie danych z wielu skoroszytów, wymiana danych z innymi programami/typami plików (osadzanie i łączenie obiektów).
- 4. Sumy częściowe i narzędzia analizy danych ( tabele danych); kontrola poprawności danych.
- 5. Tabele przestawne tworzenie raportów i podsumowań.
- 6. Wykresy niestandardowe (dwuosiowe, dynamiczne, tworzenie własnych szablonów wykresów).
- 7. Ustawienia wydruku (nagłówki, stopki, obszary wydruku, ustawienia arkusza).
- 8. Zabezpieczanie arkusza, bloków komórek i skoroszytu przed zmianami, zabezpieczanie plików przed otwarciem.
- 9. Definiowanie makropoleceń.

## Bilans godzinowy zgodny z CNPS (Całkowity Nakład Pracy Studenta)

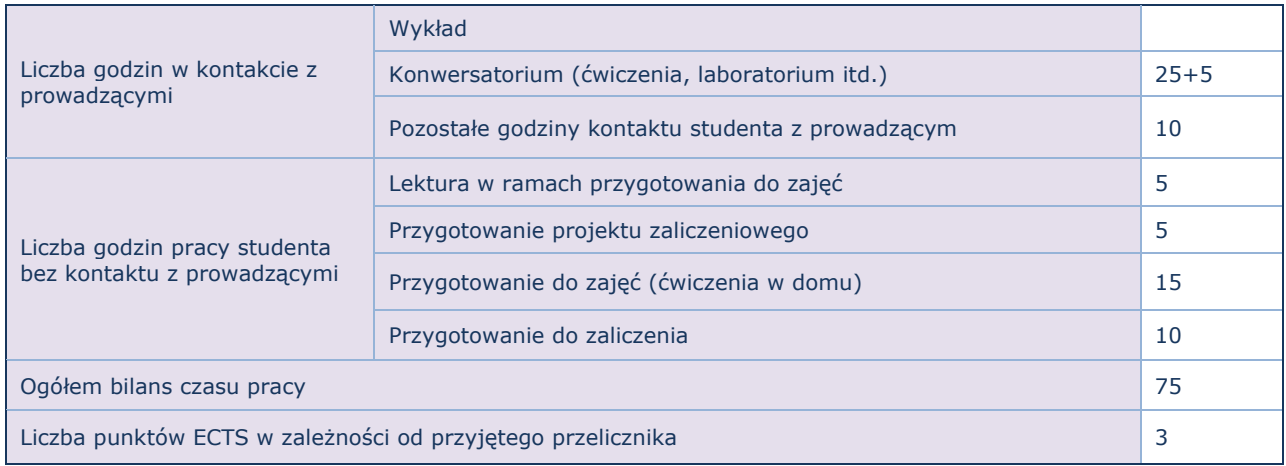